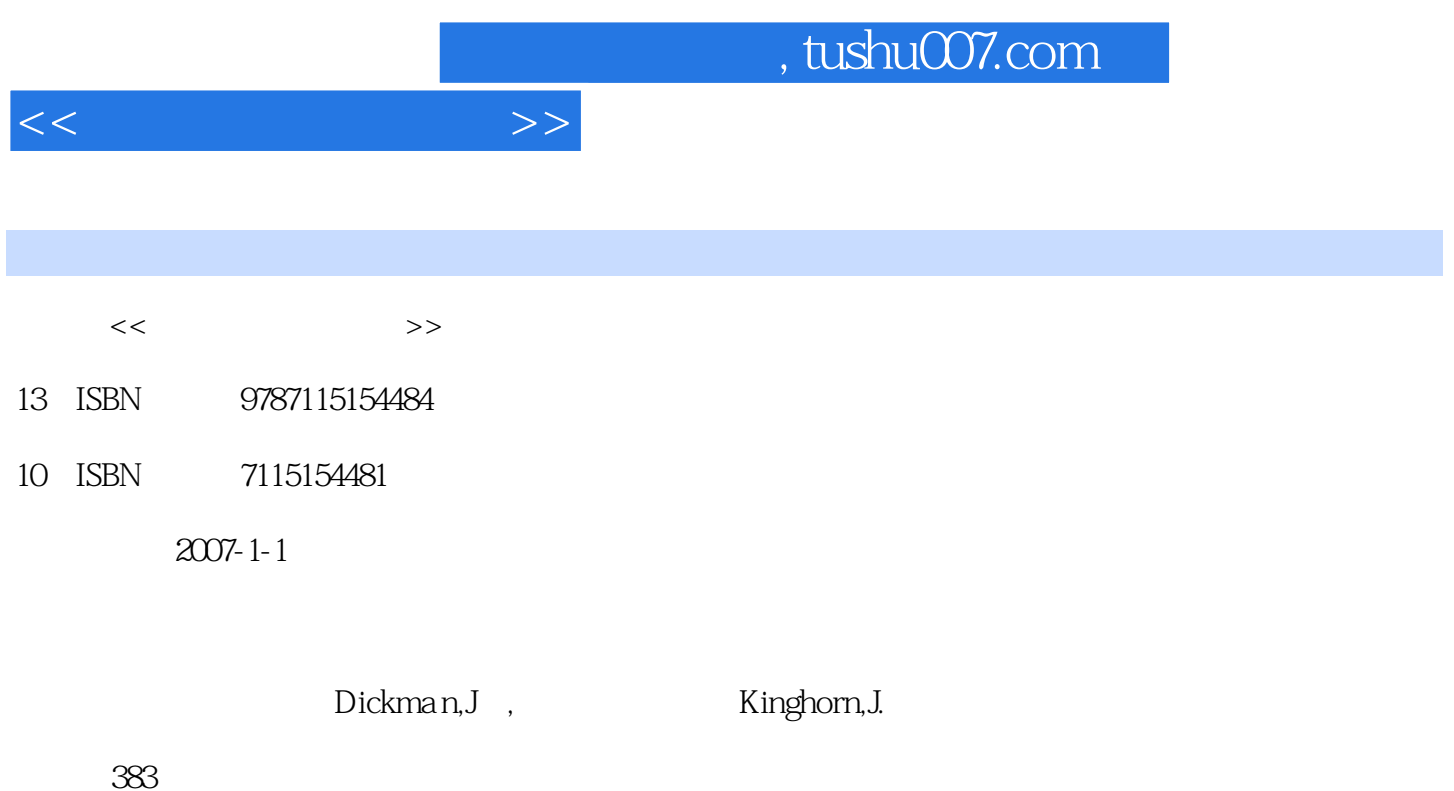

extended by PDF and the PDF

更多资源请访问:http://www.tushu007.com

译者:田彩霞,杨晶

 $\alpha$  and  $\beta$ 

*Page 2*

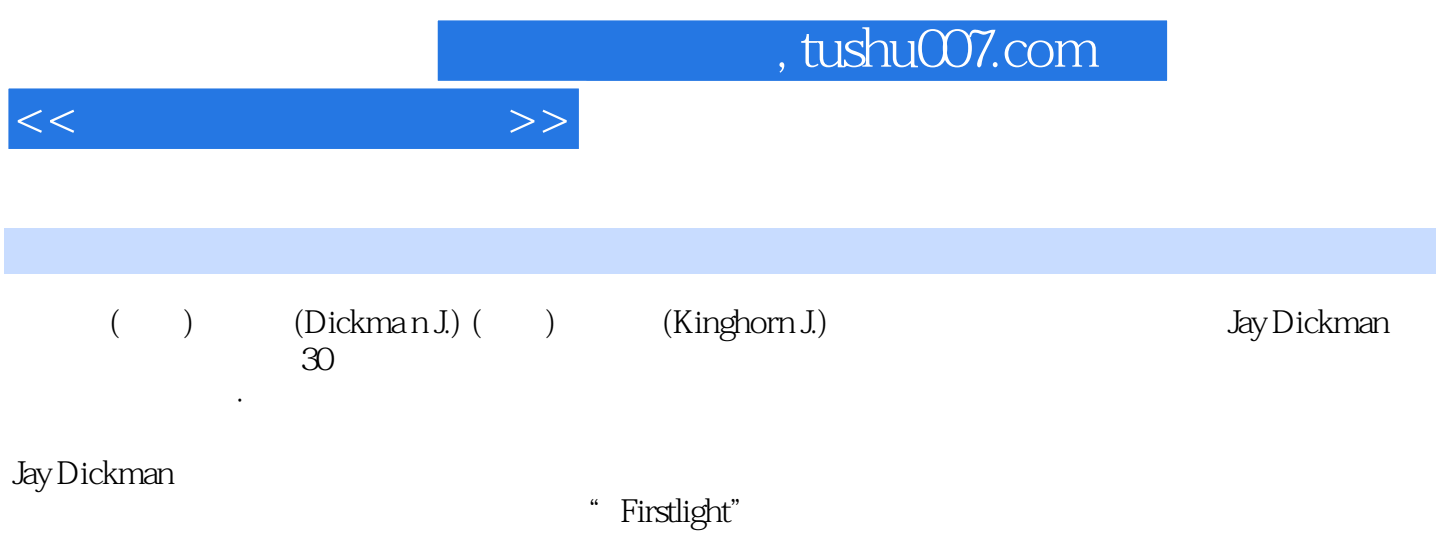

, tushu007.com

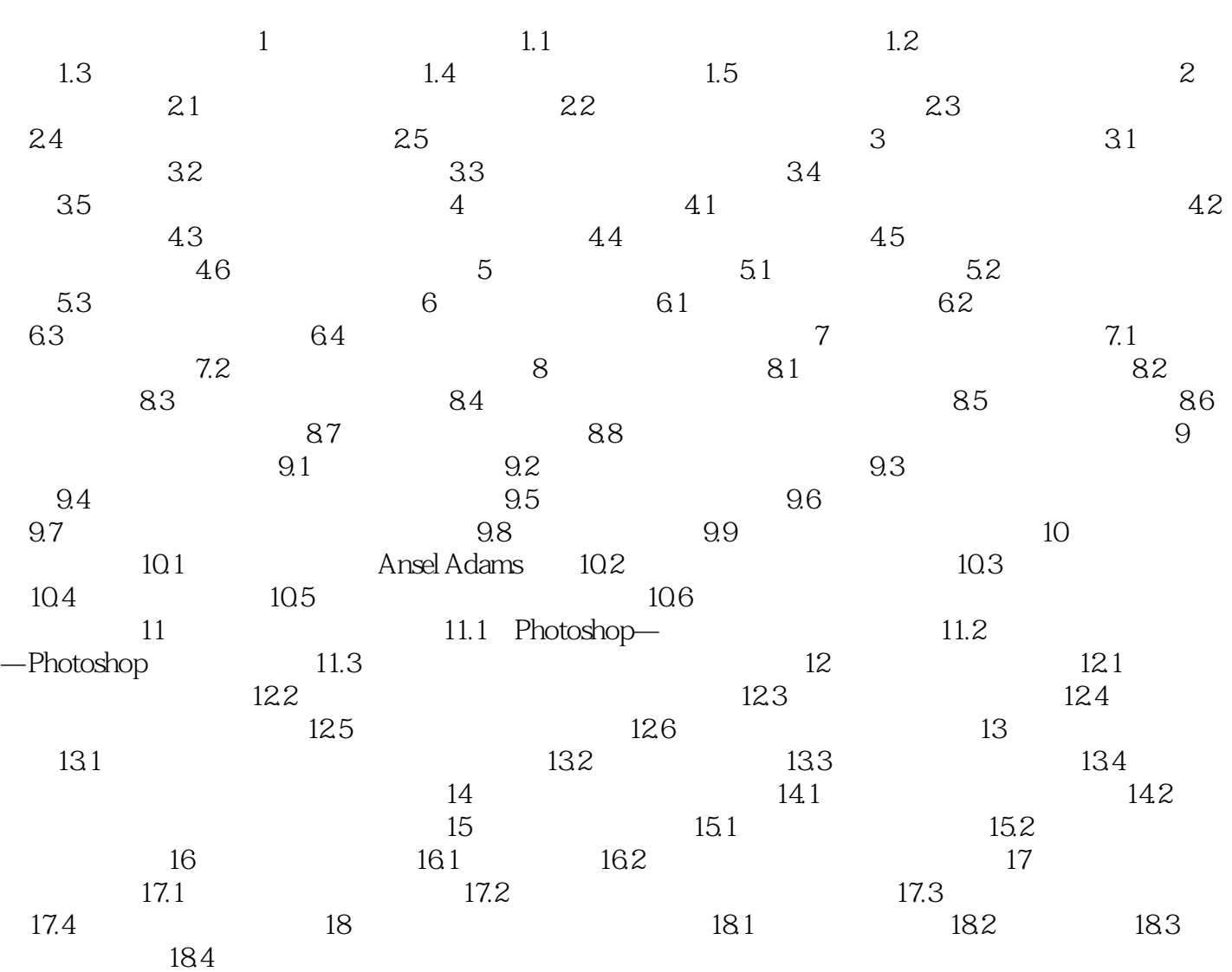

 $<<$ 

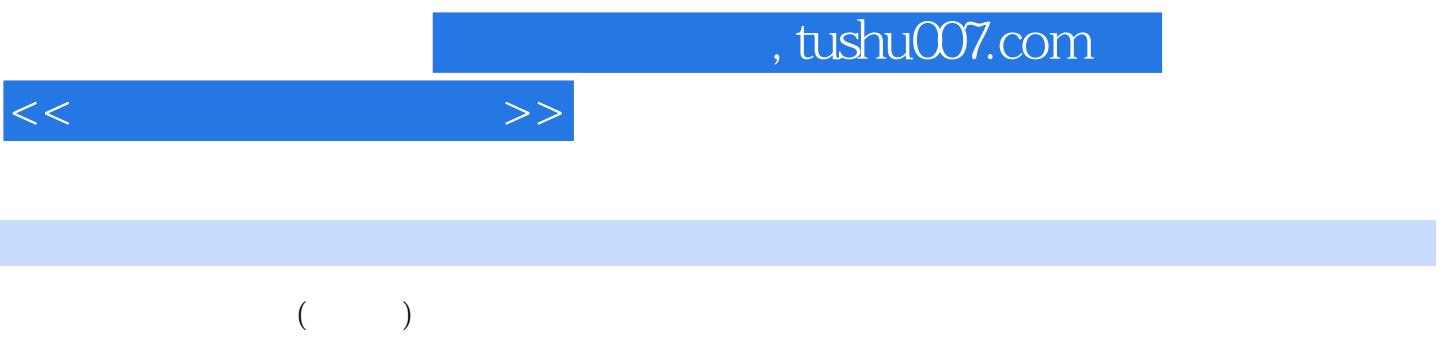

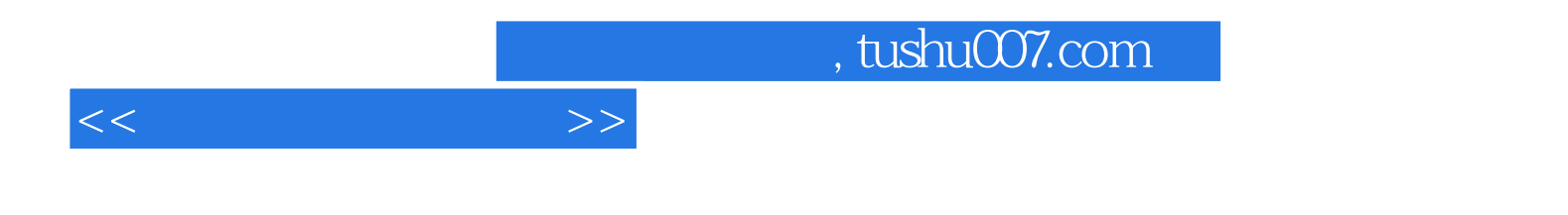

本站所提供下载的PDF图书仅提供预览和简介,请支持正版图书。

更多资源请访问:http://www.tushu007.com